# **EXT: EfA Font Resizer**

#### Extension Key: efafontsize

Copyright 2007, support@cobweb.ch, <support@cobweb.ch>

This document is published under the Open Content License available from http://www.opencontent.org/opl.shtml

The content of this document is related to TYPO3 - a GNU/GPL CMS/Framework available from www.typo3.com

## **Table of Contents**

| XT: EfA Font Resizer |   |
|----------------------|---|
| Introduction         | 1 |
| What does it do?     | 1 |
| Screenshots          | 1 |
| Credits              | 1 |
| Users manual         | 2 |
| Installation         | 2 |

| Using the resizer    | 2 |
|----------------------|---|
| Configuration        | 2 |
| TypoScript Constants |   |
| TypoScript Setup     |   |
| To Do List           |   |
| Known problems       | 4 |
| Changelog            |   |

EXT: EfA Font Resizer - 1

## Introduction

#### What does it do?

This extension allows to display on your web site controls for changing the font size using JavaScript. Font size can be enlarged, reduced or reset to some default value.

#### Screenshots

Here's a web page with the three font size controls (larger, default and smaller).

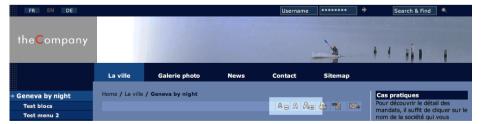

#### Credits

The JavaScript used in this extension was developed by the accessibility web site Einfach für Alle (<a href="http://www.einfach-fuer-alle.de/">http://www.einfach-fuer-alle.de/</a>). It was slightly modified to add the "reset" control. Permission to package this script into a TYPO3 extension was requested, but no answer was ever received. Since the script is free for download and devoid of any license or copyright notices, it is probably alright. I have added copyright notices in the JavaScript files, just so that the origin does not get forgotten.

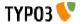

## Users manual

#### Installation

The installation is quite simple:

- 1. download and install the extension using the Extension Manager
- 2. include the extension's static TS template into your template

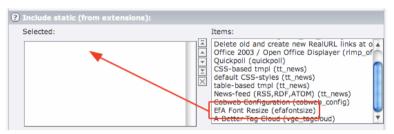

### Using the resizer

The font resizer cannot be used as a content element. It is designed to be used purely as a TypoScript inclusion in your template. This is done as follows (if using TemplaVoilà):

```
lib.fontsize < plugin.tx_efafontsize_pil
lib.fontsize {
    defaultFontSize = 80
    fontSizeIncrement = 10
}</pre>
```

and then using that lib.fontsize object in one of your elements. The syntax is similar with the markers system:

```
temp.fontsize < plugin.tx_efafontsize_pi1
temp.fontsize {
    defaultFontSize = 80
        fontSizeIncrement = 10
}
page.subparts.FONTSIZE < temp.fontsize</pre>
```

assuming you have a ###FONTSIZE### marker in your HTML model.

On top of that an initialization script must be called as the very first thing after the <body> tag. Let's assume that your PAGE object is called "page" and that the content first comes at index 10:

```
page = PAGE
page.10 = USER
page.10 {
    ...
}
```

then the font resizer initialization must be called with an index smaller than 10, e.g.:

```
page.1 < plugin.tx_efafontsize_pi1
page.1.userFunc = tx_efafontsize_pi1->initEfA
```

Note that the **userFunc** must be changed. It is not the traditional "main" that is called in this case, but another method called "initEfA".

## Configuration

## TypoScript Constants

| Property:         | Data type: | Description:                                                                                                    | Default: |
|-------------------|------------|----------------------------------------------------------------------------------------------------|----------|
| defaultFontSize   | int        | Default font size expressed as a percentage (but without units)                                                                                      | 100      |
| fontSizeIncrement | int        | Increment by which the size of the font should be varied (up or down) every time a control is pressed. Expressed as a percentage (but without units) | 10       |

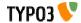

## TypoScript Setup

| Property:         | Data type:                  | Description:                                                                                                    | Default:                                                                                                    |
|-------------------|-----------------------------|----------------------------------------------------------------------------------------------------|----------------------------------------------------------------------------------------------------|
| defaultFontSize   | int                         | Default font size expressed as a percentage (but without units)                                                                                                    | {plugin.tx_efafontsize_pi1.defa<br>ultFontSize}                                                                  |
| fontSizeIncrement | int                         | Increment by which the size of the font should be varied (up or down) every time a control is pressed. Expressed as a percentage (but without units)                                                                                                    | {plugin.tx_efafontsize_pi1.fontS izeIncrement}                                                                   |
| controlOrder      | string                      | This string defines the order of display of the controls. It contains the three words "smaller", "reset" and "bigger" separated by commas. It must absolutely contain those three words, even if you intend to hide some controls. Hiding a control is achieved by using the boolean value of each control as described below. If even one word is missing from this property, the script will revert to the default value. | smaller,reset,bigger                                                                                             |
| bigger            | boolean/<br>->controlConfig | Set to 1 to display the "Enlarge font size" control. Set to 0 to hide. Configuration parameters for the controls are entered as sub-properties.                                                                                                    | bigger = 1<br>bigger {<br>insideHTML = IMAGE<br>insideHTML.file =<br>EXT:efafontsize/res/icons/bigg<br>er,}      |
| reset             | boolean/<br>->controlConfig | Set to 1 to display the "Reset font size" control. Set to 0 to hide. Configuration parameters for the controls are entered as sub-properties.                                                                                                    | reset = 1<br>reset {<br>insideHTML = IMAGE<br>insideHTML.file =<br>EXT:efafontsize/res/icons/reset<br>.gif<br>}  |
| smaller           | boolean/<br>->controlConfig | Set to 1 to display the "Reduce font size" control. Set to 0 to hide. Configuration parameters for the controls are entered as subproperties.                                                                                                    | smaller = 1<br>smaller {<br>insideHTML = IMAGE<br>insideHTML.file =<br>EXT:efafontsize/res/icons/small<br>er.gif |

### **Control parameters**

| Property:   | Data type:     | Description:                                                                                                    | Default:                                       |
|-------------|----------------|----------------------------------------------------------------------------------------------------|------------------------------------------------|
| beforeHTML  | cObj           | HTML to be displayed before the control proper                                                                                               |                                                |
| insideHTML  | cObj           | The control itself                                                                                                    | an IMAGE cObj with a relevant icon (see above) |
| class       | string         | Value of the class attribute to apply to the <a> tag around the control</a>                                                                  |                                                |
| id          | string         | Value of the id attribute to apply to the <a> tag around the control</a>                                                                     |                                                |
| name        | string         | Value of the name attribute to apply to the <a> tag around the control</a>                                                                   |                                                |
| accesskey   | string         | Access key for the control                                                                                                    |                                                |
| onmouseover | string/stdWrap | JavaScript to execute upon the onmouseover event. It seems using double quotes inside this property doesn't work, so stick to single quotes. |                                                |
| onmouseout  | string/stdWrap | JavaScript to execute upon the onmouseout event. It seems using double quotes inside this property doesn't work, so stick to single quotes.  |                                                |
| onfocus     | string/stdWrap | JavaScript to execute upon the onfocus event. It seems using double quotes inside this property doesn't work, so stick to single quotes.     |                                                |
| afterHTML   | cObj           | HTML to be displayed after the control proper                                                                                                |                                                |

[tsref:plugin.tx\_efafontsize\_pi1.controlConfig]

Check that cookies are set and read properly. I suspect that there's some interference from cookies set on other sites, which shouldn't be possible, but I haven't been able to pin down any real problem. If you experience something, please send some feedback.

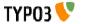

Known problems

None to date. Please report any problem to support@cobweb.ch.

# Changelog

| Version | Changes:                                                           |
|---------|--------------------------------------------------------------------|
| 1.2.1   | Corrected error in code example in manual (thanks to Hagen Reimer) |
| 1.2.0   | Corrected bug when hiding a control                                |
|         | Added possibility to alter the order of the controls               |
| 1.1.0   | Fixed issue with multi-line cObj content and JavaScript            |
| 1.0.0   | First public release                                               |

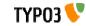

EXT: EfA Font Resizer - 3